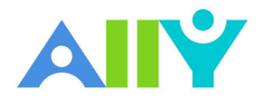

## View All File Accessibility Issues

## Choose which issues to address first with "All Issues" tab

Creating accessible digital learning content can be a challenge, and a single course file may contain multiple issues impacting its accessibility for students. Ally gives you options for fixing those issues, allowing you to craft an accessibility strategy suitable to your course needs. Prioritize high impact issues or focus on quick fixes first with Ally "All Issues."

## Scenario: A course file has multiple issues to address

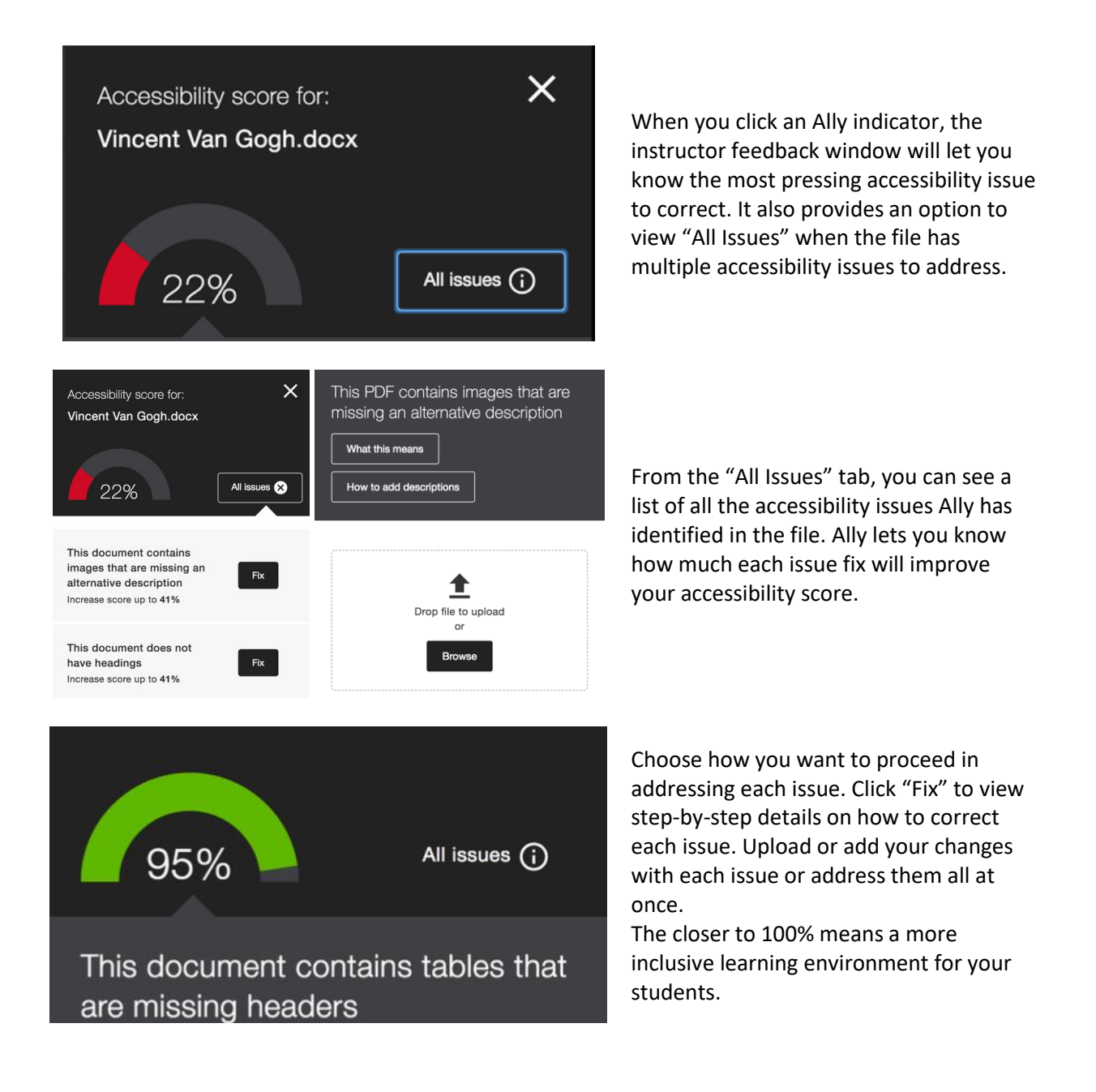